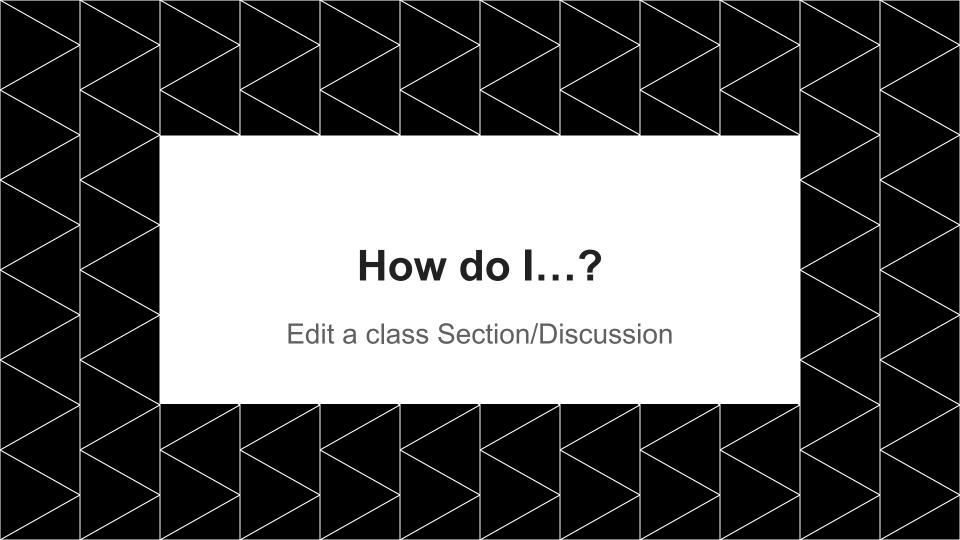

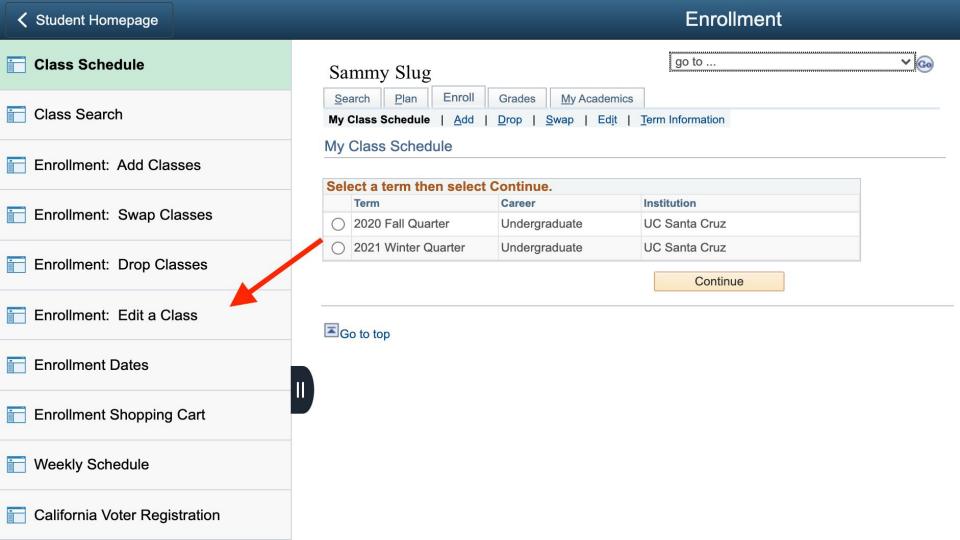

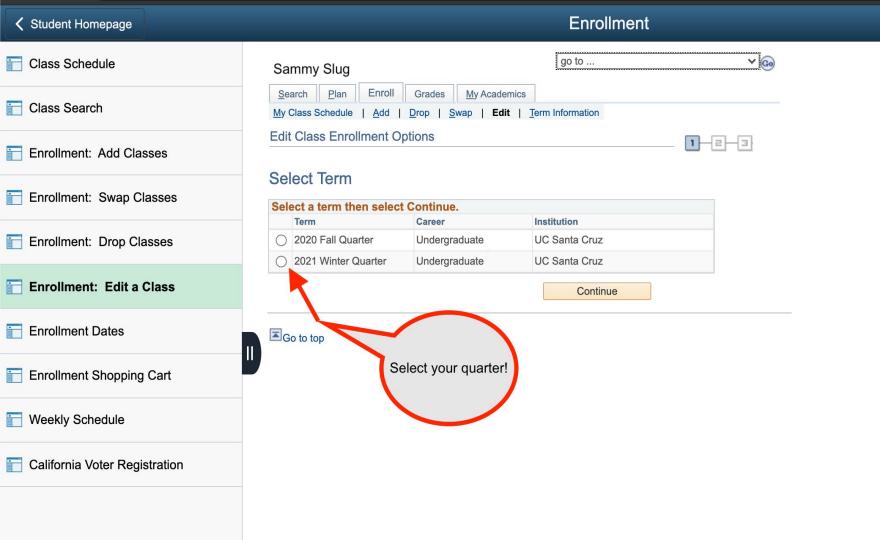

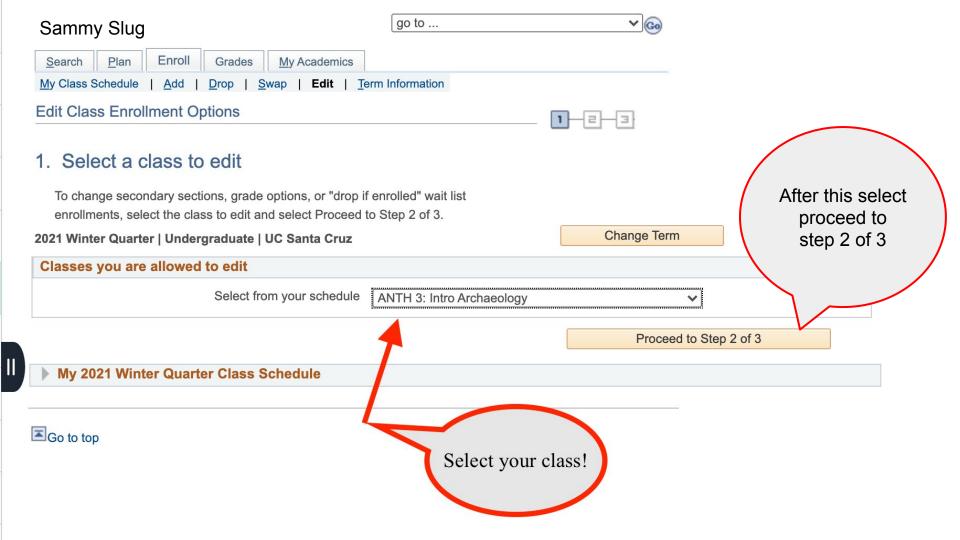

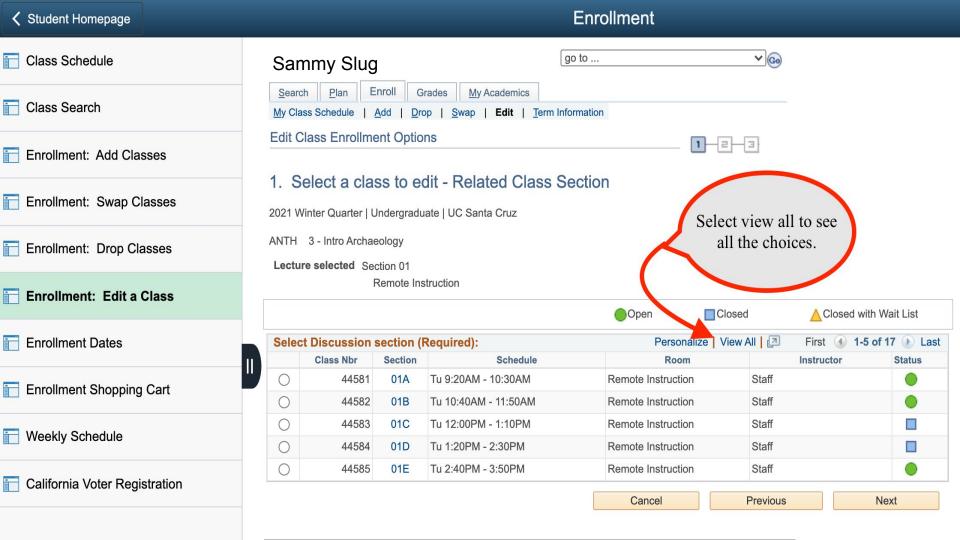

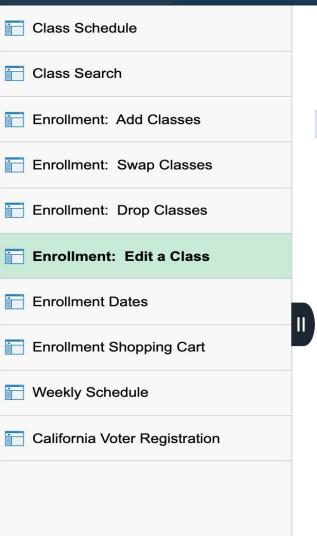

# 1. Select a class to edit - Enrollment Preferences

2021 Winter Quarter | Undergraduate | UC Santa Cruz

# ANTH 3 - Intro Archaeology

# **Class Preferences**

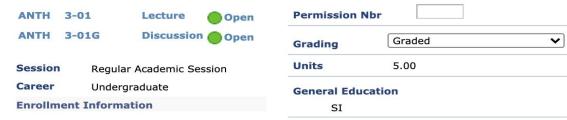

• SI

### CANCEL NEXT Section Component **Days & Times** Room Instructor Start/End Date 01/04/2021 -Remote Jon Daehnke 01 Lecture Instruction 03/12/2021 We 9:20AM -Remote 01/04/2021 -Staff 01G Discussion 10:30AM Instruction 03/12/2021

# NOTES

Class Notes

Enroll in lecture and associated discussion section. This class will be offered remotely with asynchronous instruction for the lecture and synchronous discussion sections.

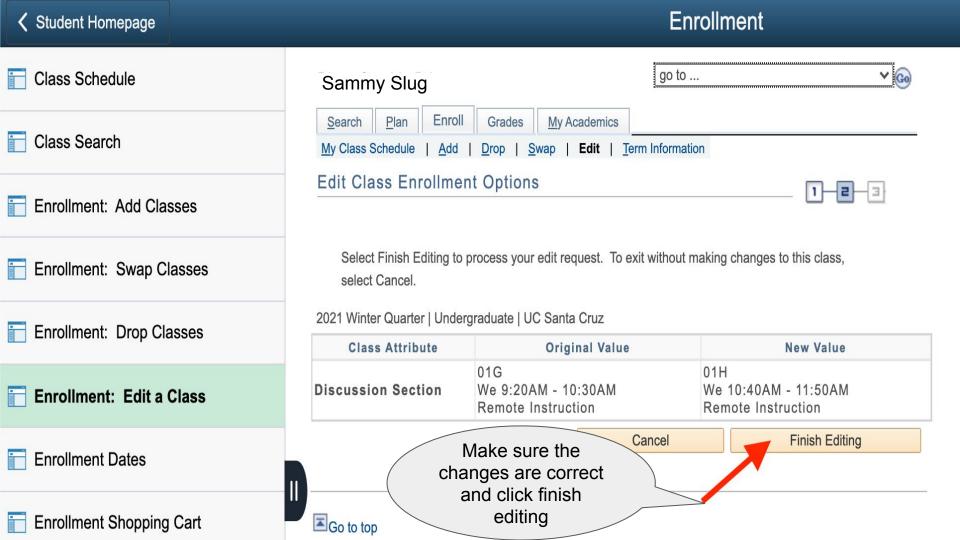

# You are Done!